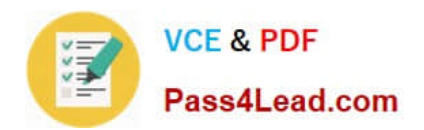

# **LOT-985Q&As**

Developing IBM Lotus Notes and Domino 8.5 Applications

### **Pass IBM LOT-985 Exam with 100% Guarantee**

Free Download Real Questions & Answers **PDF** and **VCE** file from:

**https://www.pass4lead.com/LOT-985.html**

100% Passing Guarantee 100% Money Back Assurance

Following Questions and Answers are all new published by IBM Official Exam Center

**C** Instant Download After Purchase

**83 100% Money Back Guarantee** 

- 365 Days Free Update
- 800,000+ Satisfied Customers  $603$

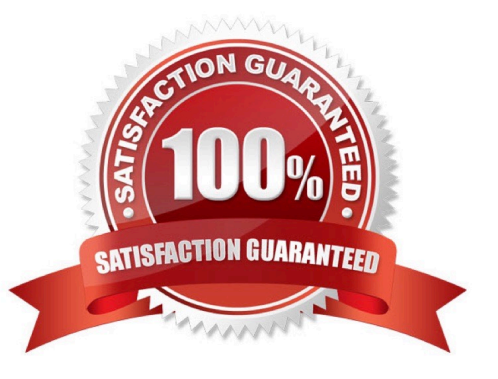

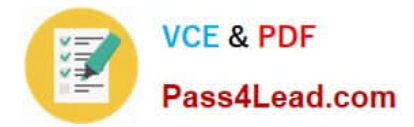

#### **QUESTION 1**

Joe wants to display a company logo in the background of a view in his sales application. How can he do this?

A. Use an Image Resource as the background graphic for the view

B. Use a URL as the background graphic for the view, where the URL points to the logo

C. Display the view in a frameset, and set the background of the view\\'s frame to an Image Resource or URL depicting the logo

D. He can\\'t do this. Views cannot have background graphics.

Correct Answer: A

#### **QUESTION 2**

Which one of the following statements about controlled-access sections is TRUE?

- A. Multiple controlled-access sections cannot appear on one form.
- B. A controlled-access section can be used in several forms by placing it on a subform.
- C. When a signed field appears in a controlled-access section, the signature applies to the entire document.
- D. Multiple controlled-access sections can appear on one form, but only one section can include a signed field.

Correct Answer: B

#### **QUESTION 3**

Nora is writing an agent to update certain documents. She needs to ensure that the only records processed are records in which the Model field has a value of "Compact". Which one of the following statements will Nora include in her agent, and where will the line be placed?

- A. SELECT Model = "Compact"; Last line in the agent
- B. SELECT Model = "Compact"; First line in the agent
- C. @If (Model = "Compact";@Success;@Failure); Last line in the agent
- D. @If (Model = "Compact";@Success;@Failure); First line in the agent

Correct Answer: B

#### **QUESTION 4**

Dora has a view with a column that shows the date and time at which the document was created. She would like to show just the date and hide the time portion. How can she accomplish this?

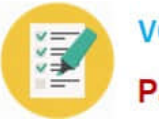

**VCE & PDF** Pass4Lead.com

A. In the View Properties dialog box, set the view style to Date/Time and format the date to be mm/dd/yyyy.

B. In the View Properties dialog box, set the view style to Date/Time, and deselect the Display Time option.

C. In the Column Properties dialog box, set the column style to Date/Time and format the date to be mm/dd/yyyy.

D. In the Column Properties dialog box, set the column style to Date/Time, and deselect the Display Time option.

Correct Answer: D

#### **QUESTION 5**

Roberto has been asked to modify the Membership view in the Video Rental application. A green checkmark should appear in the Approved view column for each document where membership has been approved. He set the view column property to "Display values as icons", and now he needs to write a column formula. What is the column formula he needs to use?

A.  $\mathcal{Q}$  If(Approved = "Yes"; 82; 0)

- B. @If(Approved = "Yes"; @OpenImageResource("checkmark.gif"); "")
- C.  $\mathcal{Q}$  If(Approved = "Yes";  $\mathcal{Q}$  Icon(82);  $\mathcal{Q}$  Icon(0))
- D. @If(Approved = "Yes"; @Column(82); @Column(0))

Correct Answer: A

[Latest LOT-985 Dumps](https://www.pass4lead.com/LOT-985.html) [LOT-985 PDF Dumps](https://www.pass4lead.com/LOT-985.html) [LOT-985 VCE Dumps](https://www.pass4lead.com/LOT-985.html)

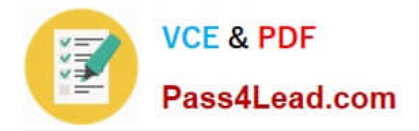

To Read the Whole Q&As, please purchase the Complete Version from Our website.

## **Try our product !**

100% Guaranteed Success 100% Money Back Guarantee 365 Days Free Update Instant Download After Purchase 24x7 Customer Support Average 99.9% Success Rate More than 800,000 Satisfied Customers Worldwide Multi-Platform capabilities - Windows, Mac, Android, iPhone, iPod, iPad, Kindle

We provide exam PDF and VCE of Cisco, Microsoft, IBM, CompTIA, Oracle and other IT Certifications. You can view Vendor list of All Certification Exams offered:

#### https://www.pass4lead.com/allproducts

### **Need Help**

Please provide as much detail as possible so we can best assist you. To update a previously submitted ticket:

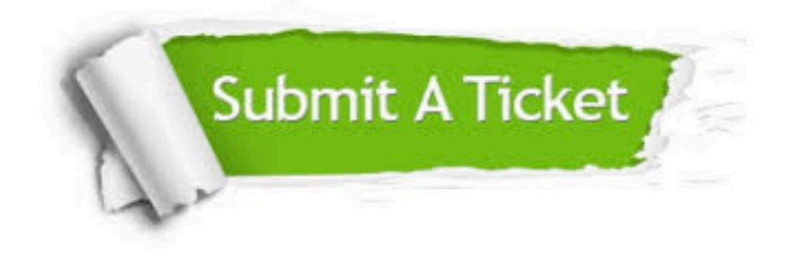

#### **One Year Free Update**

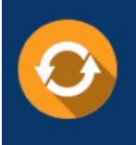

Free update is available within One Year after your purchase. After One Year, you will get 50% discounts for updating. And we are proud to .<br>poast a 24/7 efficient Customer Support system via Email

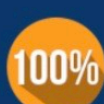

**Money Back Guarantee** To ensure that you are spending on

quality products, we provide 100% money back guarantee for 30 days from the date of purchase

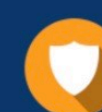

#### **Security & Privacy**

We respect customer privacy. We use McAfee's security service to provide you with utmost security for vour personal information & peace of mind.

Any charges made through this site will appear as Global Simulators Limited. All trademarks are the property of their respective owners. Copyright © pass4lead, All Rights Reserved.